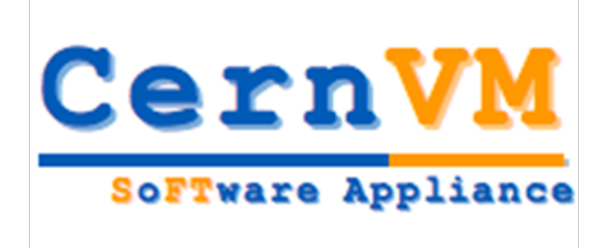

# **CernVM Status Report**

**Predrag Buncic (CERN/PH-SFT)**

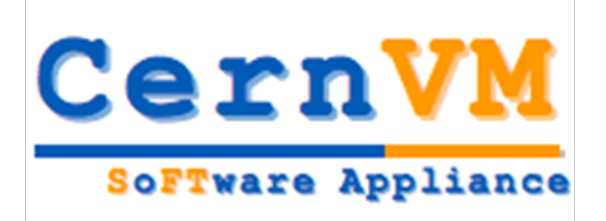

## **Virtualization R&D**

- $\bullet$  Provide a complete, portable and easy to configure user environment for developing and running LHC data analysis locally and on the Grid independent of physical software and hardware platform (Linux, Windows, MacOS)
	- $\blacksquare$  Code check-out, edition, compilation, local small test, debugging, …
	- $\blacksquare$ Grid submission, data access…
	- $\blacksquare$ Event displays, interactive data analysis, …
	- $\mathbf{u}$ Suspend, resume…

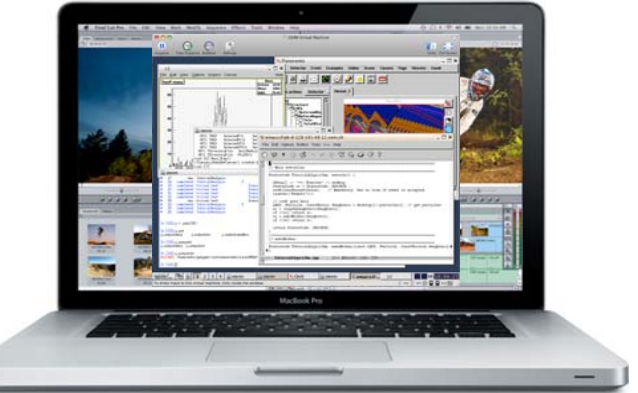

- •Decouple application lifecycle from evolution of system infrastructure
- $\bullet$  Reduce effort to install, maintain and keep up to date the experiment software
- •Web site: <http://cernvm.cern.ch>

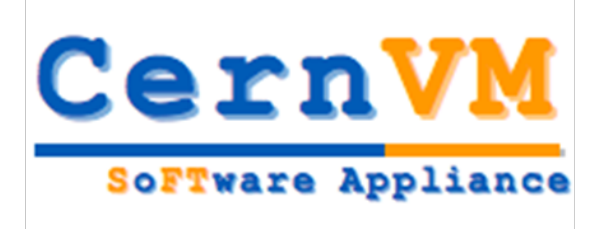

# **From Application to Appliance**

Starting from experiment software…

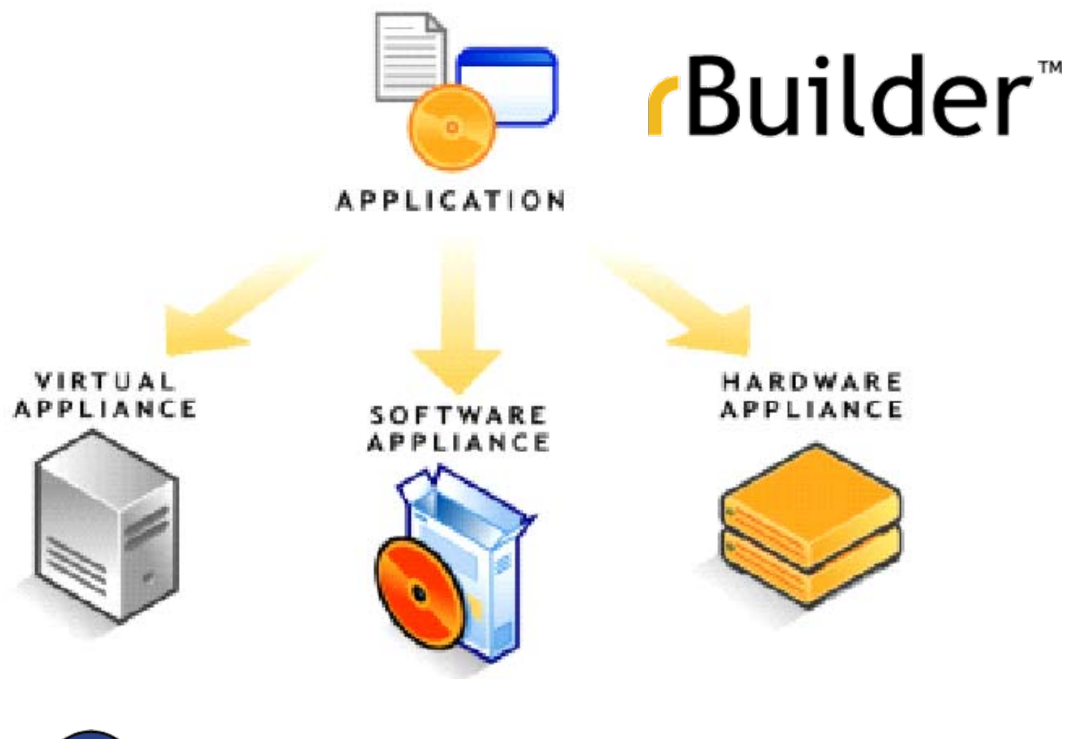

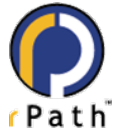

…ending with custom Linux specialised for a given task

#### Build types

- г Installable CD/DVD
- г Stub Image
- L Raw Filesystem Image
- г Netboot Image
- г Compressed Tar File
- $\blacksquare$ Demo CD/DVD (Live CD/DVD)
- $\mathbf{r}$ Raw Hard Disk Image
- г Vmware ® Virtual Appliance
- г Vmware ® ESX Server Virtual Appliance
- $\blacksquare$ Microsoft ® VHD Virtual Apliance
- $\blacksquare$ Xen Enterprise Virtual Appliance
- $\blacksquare$ Virtual Iron Virtual Appliance
- $\mathcal{L}_{\mathcal{A}}$ Parallels Virtual Appliance
- г Amazon Machine Image
- г Update CD/DVD
- L Appliance Installable ISO

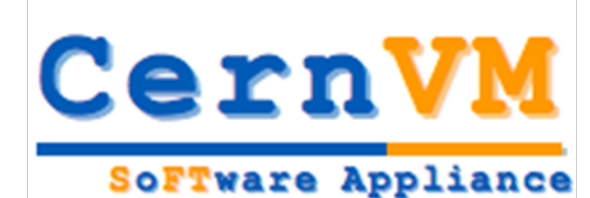

#### **"Thin" Virtual Machine**

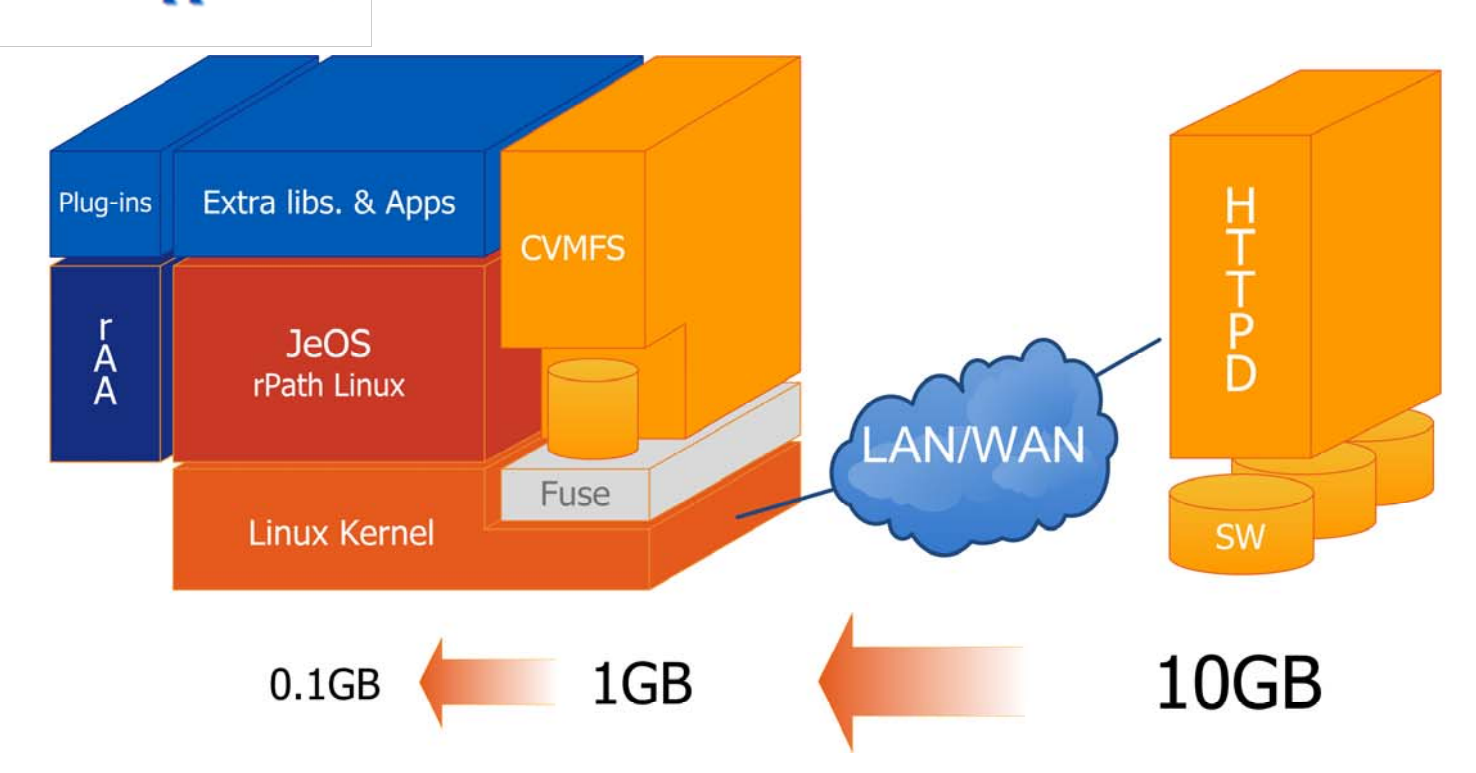

- • The experiment are packaging a lot of code
	- but really use only fraction of it at runtime
- $\bullet$  CernVM downloads what is needed and puts it in the cache
	- $\blacksquare$ Does not require persistent network connection (offline mode)

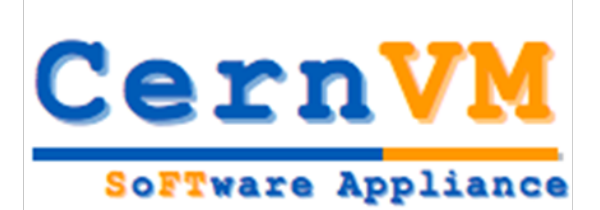

## **Publishing Releases**

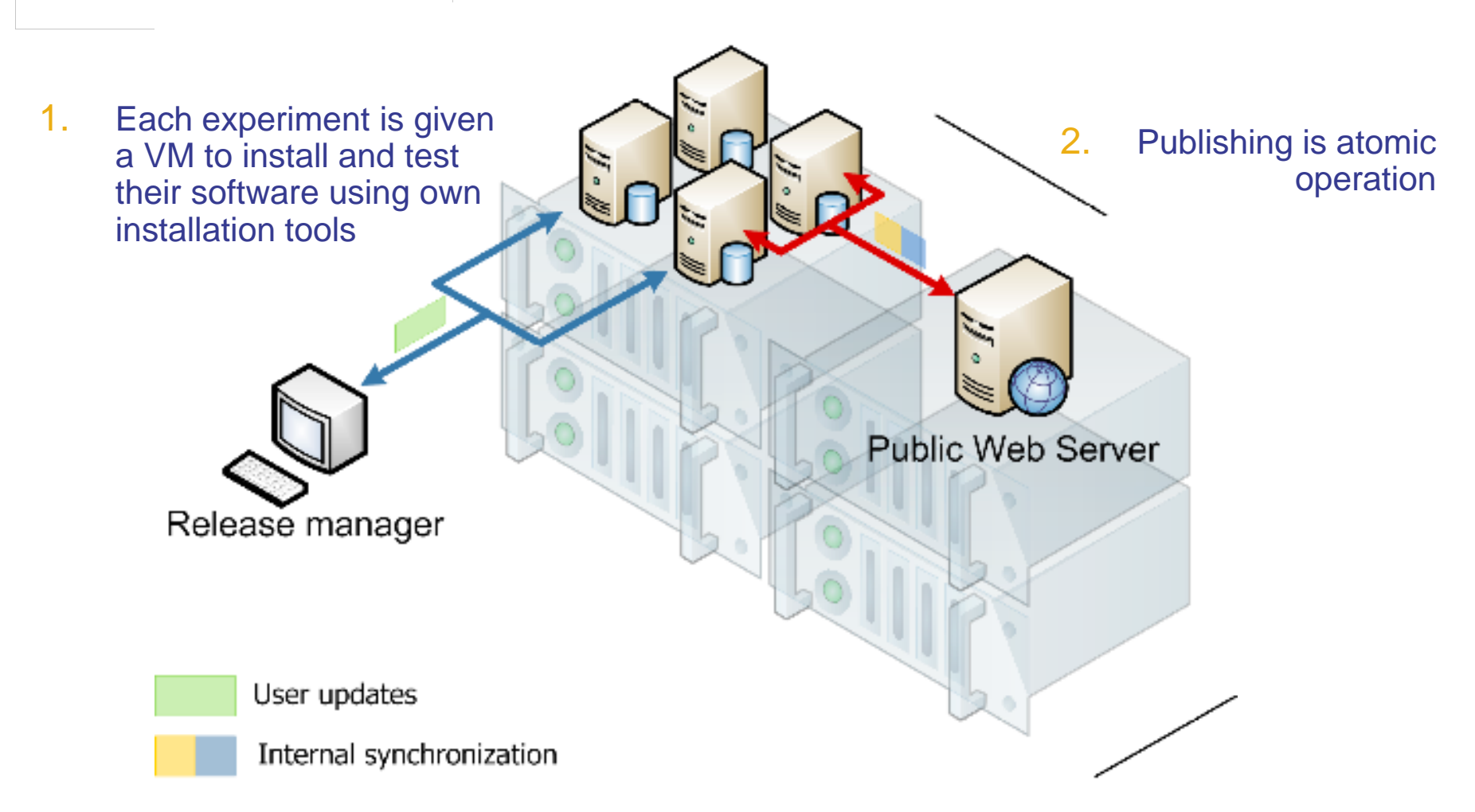

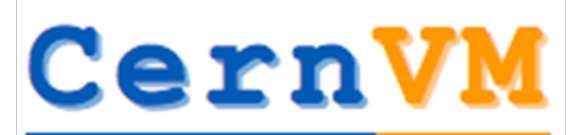

#### **As easy as 1,2,3**

**SoFTware Appliance** 

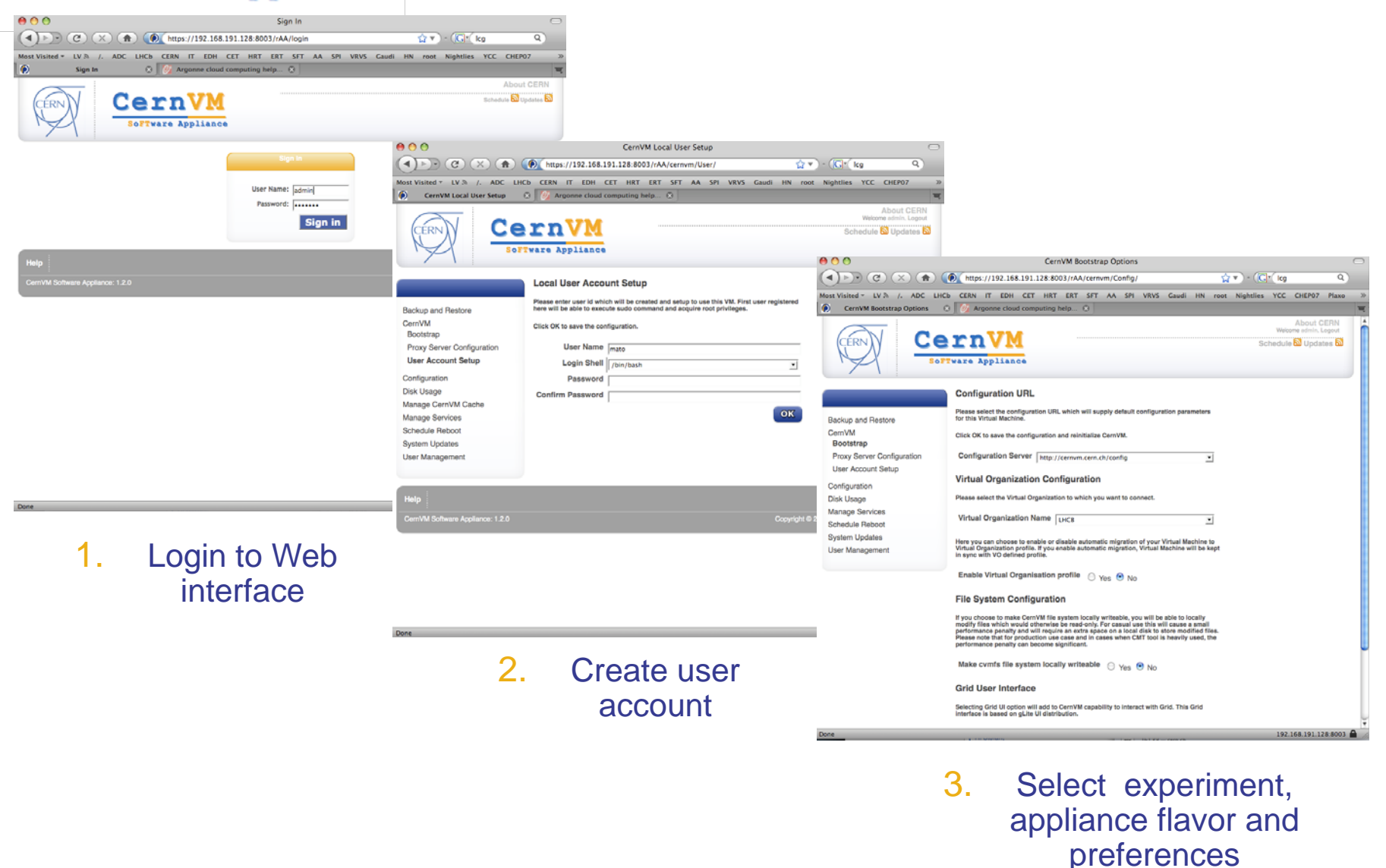

**LHCb Software Workshop Predrag.Buncic@cern.ch CERN, June 16 2009 - <sup>6</sup>**

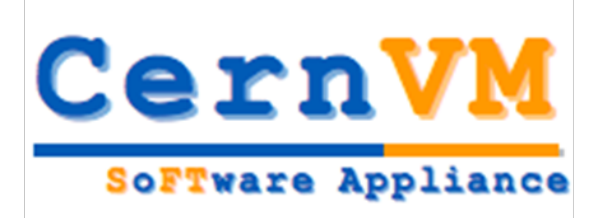

# **1.3.0 Development release**

- $\bullet$  First attempt to include LC software in CernVM
	- П Thanks to André Sailer and Christian Grefe
- $\bullet$  Available now for download from
	- Ш <http://rbuilder.cern.ch/project/cernvm-devel/releases>
- $\bullet$  Can be run on
	- Linux (VMware Player, VirtualBox)
	- П Windows(VMware Player, VirtualBox)
	- П Mac (Fusion, VirtualBox)
- • Appliance can be configured and used with ALICE, LHCb, ATLAS, CMS and LCD frameworks
- $\bullet$  This release comes in two editions
	- Ш Basic (text development environment, suitable for ssh login, ~250MB)
	- П Desktop (full desktop environment, works on VMware & VirtualBox, ~500MB)

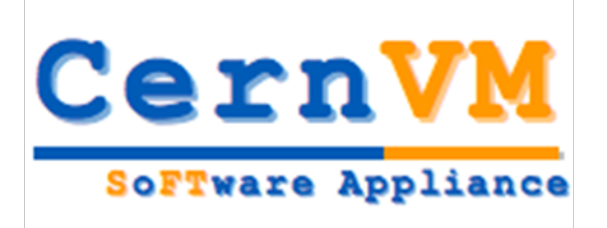

#### **Conclusions**

- • Lots of interest from LHC experiments and huge momentum in industry
	- г Hypervisors are nowadays available for free (Linux, Mac and Windows)
- $\bullet$  CernVM approach solves problem of efficient software distribution using a special file system
	- г One image fits all
- $\bullet$  What is this good for?
	- Ш Performance penalty ~5% (~1% with the latest CPU generation)
	- To develop and test your code on your local desktop/laptop without having to worry about installation and updates of software framework
	- Grid User Interface
	- ш Compatible with Cloud
- •**Beware** 
	- г There will always be performance penalty
	- Ξ Hypervisors and CernVM are still in development
	- г Not yet clear how to deploy virtual machines as batch/grid job containers
- $\bullet$  Workshop on adapting applications and computing services to multicore and virtualization, June 24-26